## **Klasa 4b - 1.12.2020**

### Przyroda ( teams)

**Temat: Wchłanianie i trawienie pokarmu**. Utrwalenie wiadomości. Zapoznaj się z lekcją w podręczniku str. 68-72 Na podstawie podręcznika wykonaj zadania w zeszycie ćwiczeń **1,2,3,5 str.43,44 Dla chętnych ćwiczenie 4 str. 45**

**Uczniowie z dostosowaniem** wykonują tylko te ćwiczenia , które nie sprawiają im problemu.

Dla chętnych film:

<https://www.youtube.com/watch?v=ZNIjioPbHEg>

### **Wychowanie fizyczne,1.12.2020**

#### **Temat: Pierwsza pomoc przedmedyczna- ocena sytuacji**

Pierwsza pomoc dotyczy nas wszystkich. Każdy z nas powinien być w stanie udzielić podstawowej pomocy do czasu pojawienia się służb medycznych. Tutaj znajdziecie informacje jak ocenić sytuację w której się znaleźliście.

#### <https://www.youtube.com/watch?v=DbqFFz0TrkI>

A potem się poruszajcie © Bo dzień bez ruchu to dzień stracony! Miłego dnia!

<https://www.youtube.com/watch?v=oKLMHA9ylYo>

#### **Plastyka, 4b**

#### **Temat: Techniki rysunkowe.**

Podręcznik str. 36-37

Notatka w zeszycie:

Do technik rysunkowych zaliczamy rysunek kredkami, ołówkiem, węglem i tuszem.

Wyróżniamy ołówki twarde , oznaczone literą H, i miękkie oznaczone literą B.

Obejrzyj film:

<https://www.youtube.com/watch?v=eTnt2jItHmk>

### **Informatyka kl.4b – 1.12.2020 [barbarakulak@poczta.onet.pl](mailto:barbarakulak@poczta.onet.pl)**

# **Temat - Szukać każdy może. O wyszukiwaniu informacji w internecie i korzystaniu z nich – cd.**

**Emotki…. Co oznaczają?....**

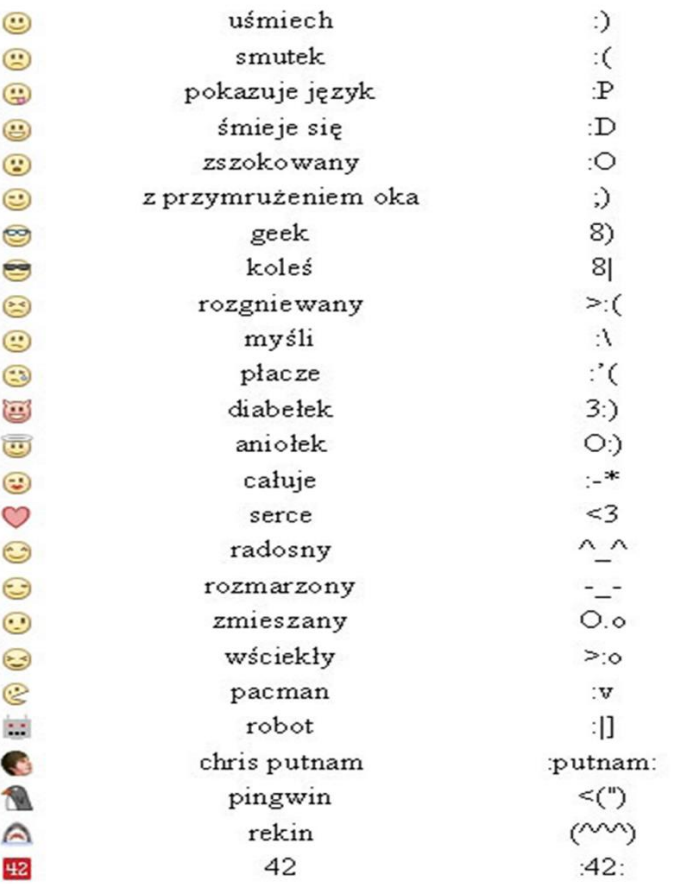

#### **Najpopularniejsze emotki**

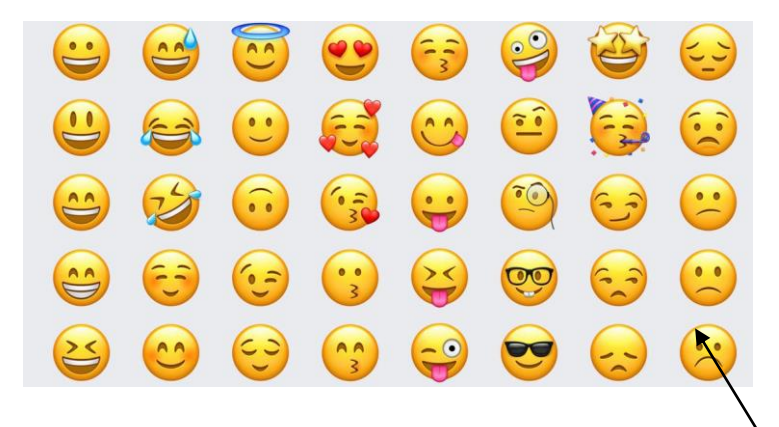

Napisz w wordzie list na dowolny temat z użyciem obrazkowych emotek. Emotki skopiuj z internetu. Przykład….

Sosnowiec, dnia 30.11.2020

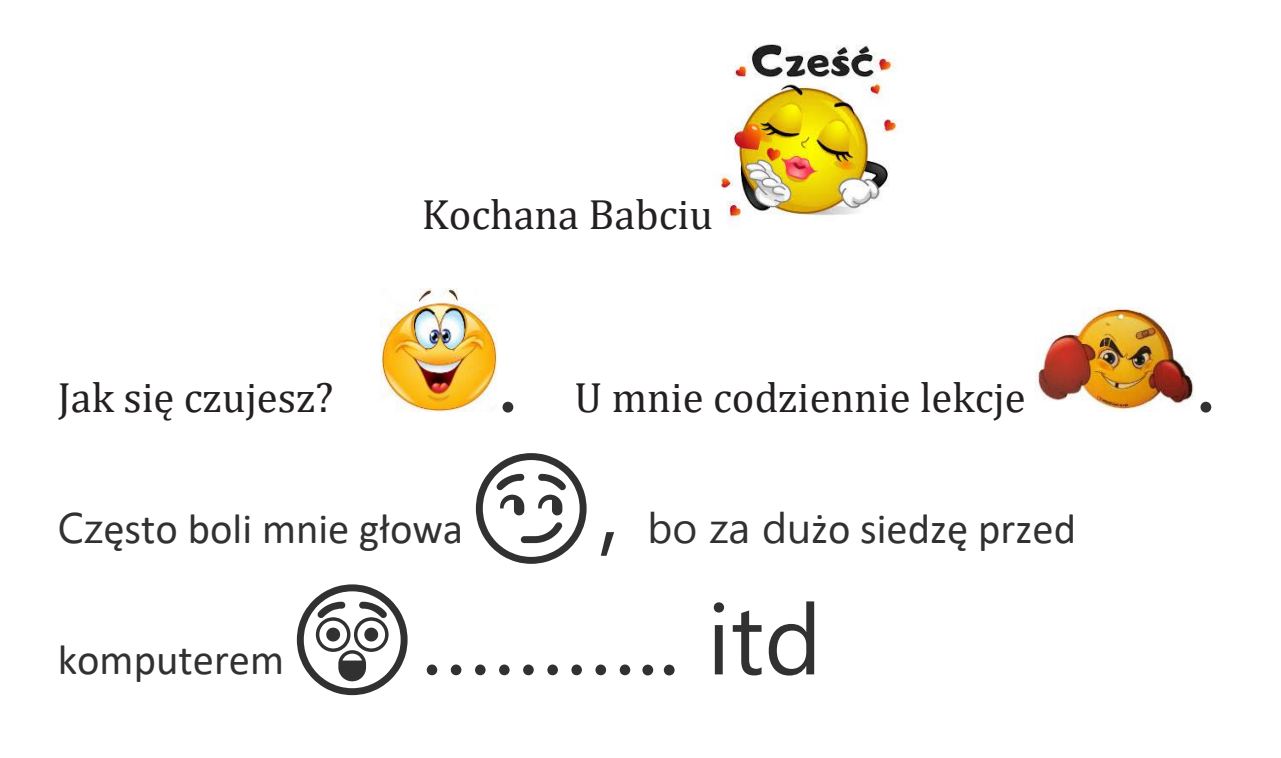

Darmowy word - **office.com** / w prawym rogu – install office…./